Министерство образования и науки Украины Донецкий национальный технический университет

Дацун Н.Н.

ИСПОЛЬЗОВАНИЕ ТЕХНОЛОГИЙ ДИСТАНЦИОННОГО ОБУЧЕНИЯ В ИНЖЕНЕРНОМ ОБРАЗОВАНИИ. Самоучитель для преподавателей: базовый уровень (для преподавателей технических ВУЗов)

Донецк, 2013

#### УДК 378.046.4:62+378.147

#### Рецензенты:

И.В. Антипов, доктор технических наук, профессор, лауреат Государственной премии Украины, заместитель директора по научной работе Институт физики горных процессов НАН Украины

Ю.В. Попов, кандидат технических наук, доцент кафедры Прикладной математики Донецкого национального технического университета

*Рекомендовано Вченою радою Донецького національного технічного університету як навчальний посібник для викладачів ДонНТУ*

*Протокол №5 від 21.06.2013*

#### Дацун Н.Н.

Д21 Использование технологий дистанционного обучения в инженерном образовании. Самоучитель для преподавателей: базовый уровень. - Донецк, ДонНТУ, 2013. – 304 с.

Книга представляет собой достаточное полное пособие для самостоятельного освоения технологий дистанционного обучения в педагогической практике преподавателя технического ВУЗа. В ней рассматриваются основные понятия по разработке прототипа дистанционного ученого курса на базе платформы MOODLE. В пособии детально раскрыты этапы создания курса, формирования его контента, разработки и наполнения системы тестирования. Особое внимание уделяется применению технологий дистанционного обучения с учетом организации учебного процесса для различных форм обучения в технических ВУЗах Украины. В роли рабочей версии платформы MOODLE в пособии используется версия 2.5.

Пособие предназначено для преподавателей технических ВУЗов. Может быть рекомендовано аспирантам и студентам, которые изучают основы технологий дистанционного обучения.

© Дацун Н.Н., 2013

Д21

# **Содержание**

## **Предисловие** 7 **Часть 1 Дистанционное обучение: основные понятия Раздел 1 Дистанционное обучение и инженерном образование** 10 1.1 Основные понятия дистанционного обучения 10 1.2 Подготовка информационных ресурсов курса 14 1.3 Проектирование структуры дистанционного курса 15 1.4 Дистанционное обучение в инженерном образовании 16 выводы — продавательно составляет на событает на событает на событает на событает на событает на событает день Задания для самостоятельной работы 24 Приложение А к части 1. Робоча навчальна програма курсу підвищення кваліфікації викладачів внз «Розробка дистанційних курсів на базі платформи MOODLE» 25 Приложение Б к части 1. Список нормативных документов по дистанционному обучению 32

#### **Часть 2**

#### **MOODLE как платформа дистанционного обучения в инженерном образовании. Курс и контент**

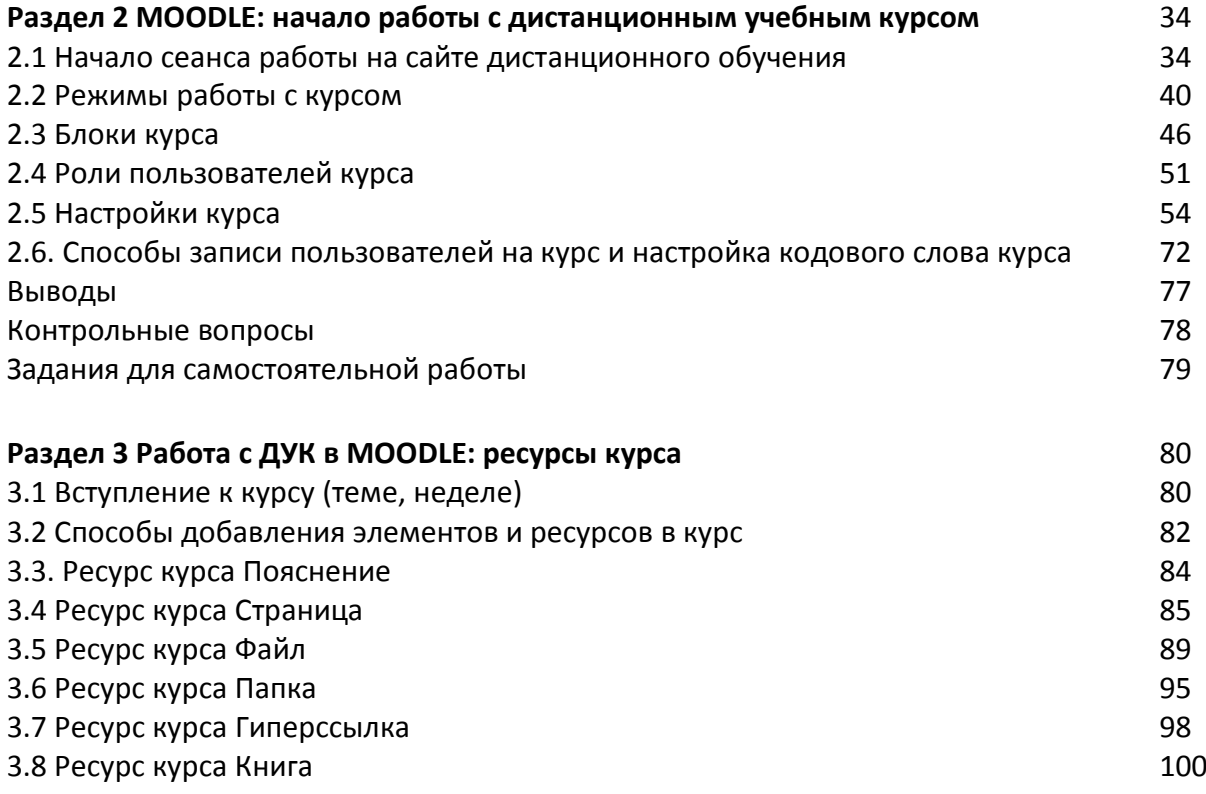

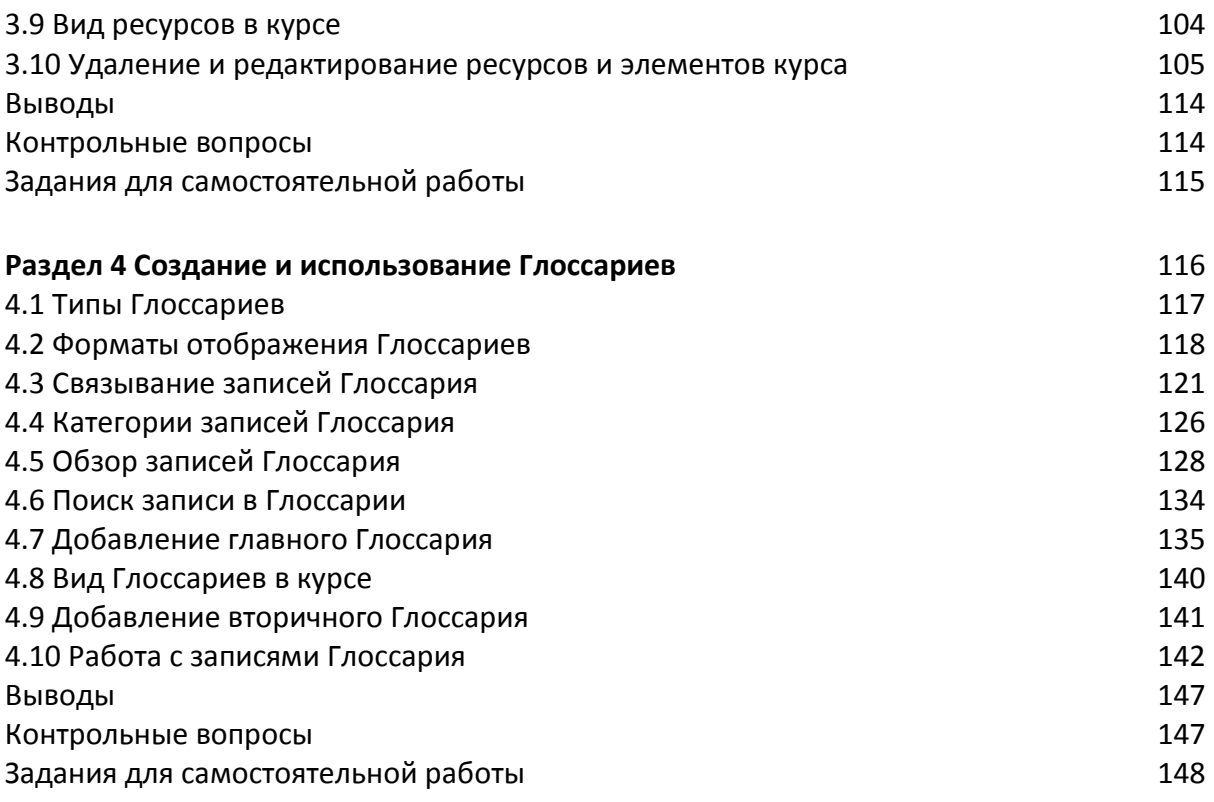

### **Часть 3**

## **Организация контрольных мероприятий с помощью системы тестирования**

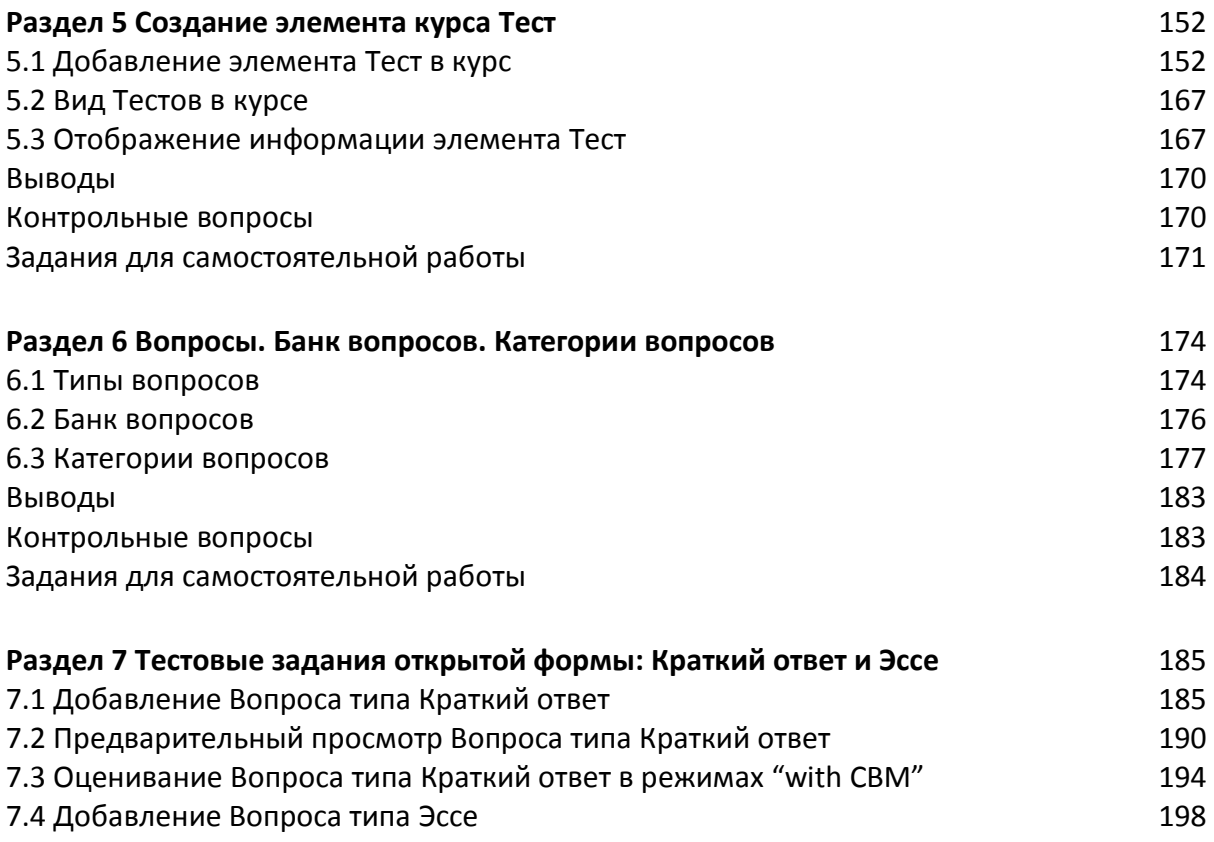

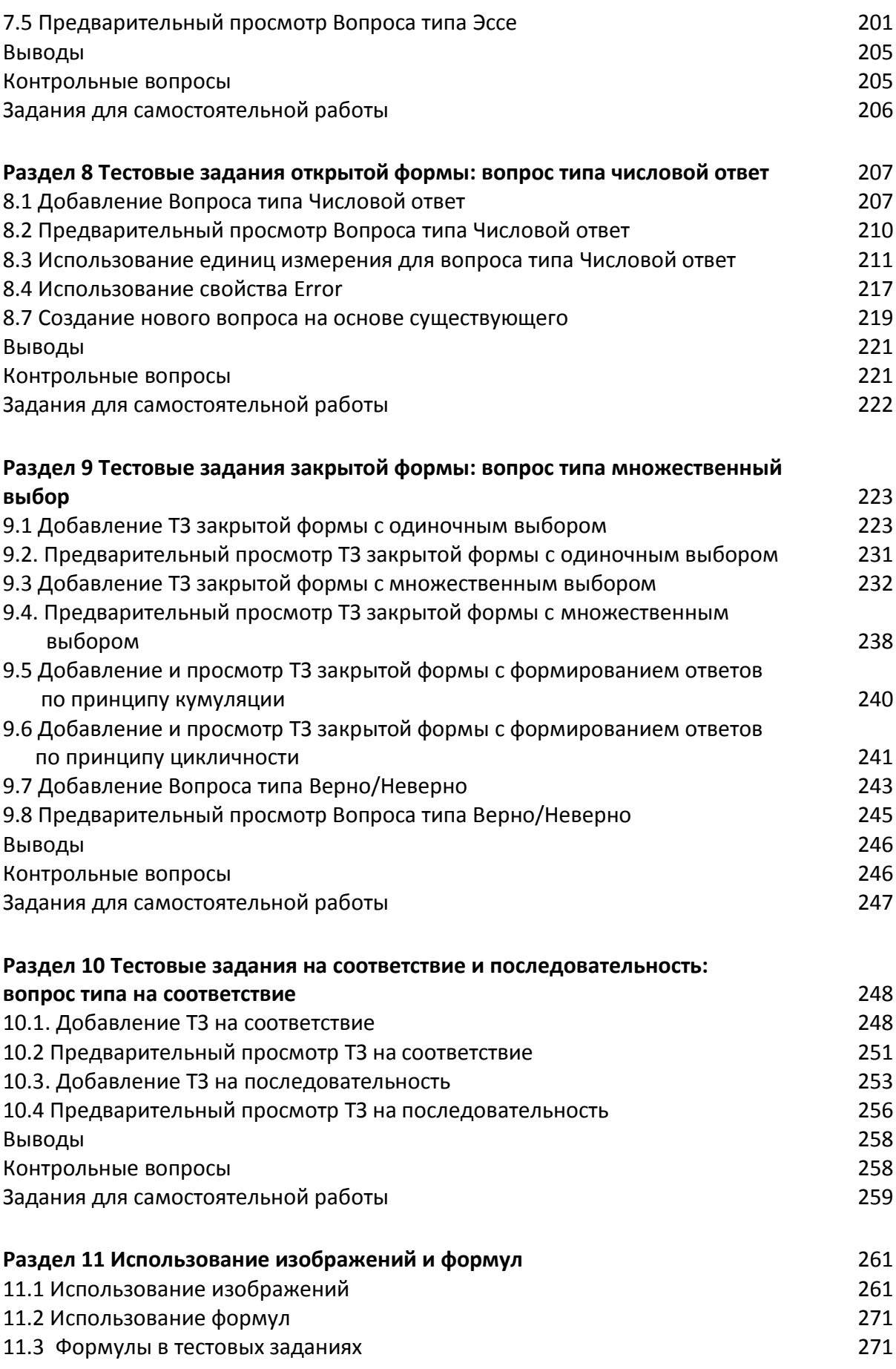

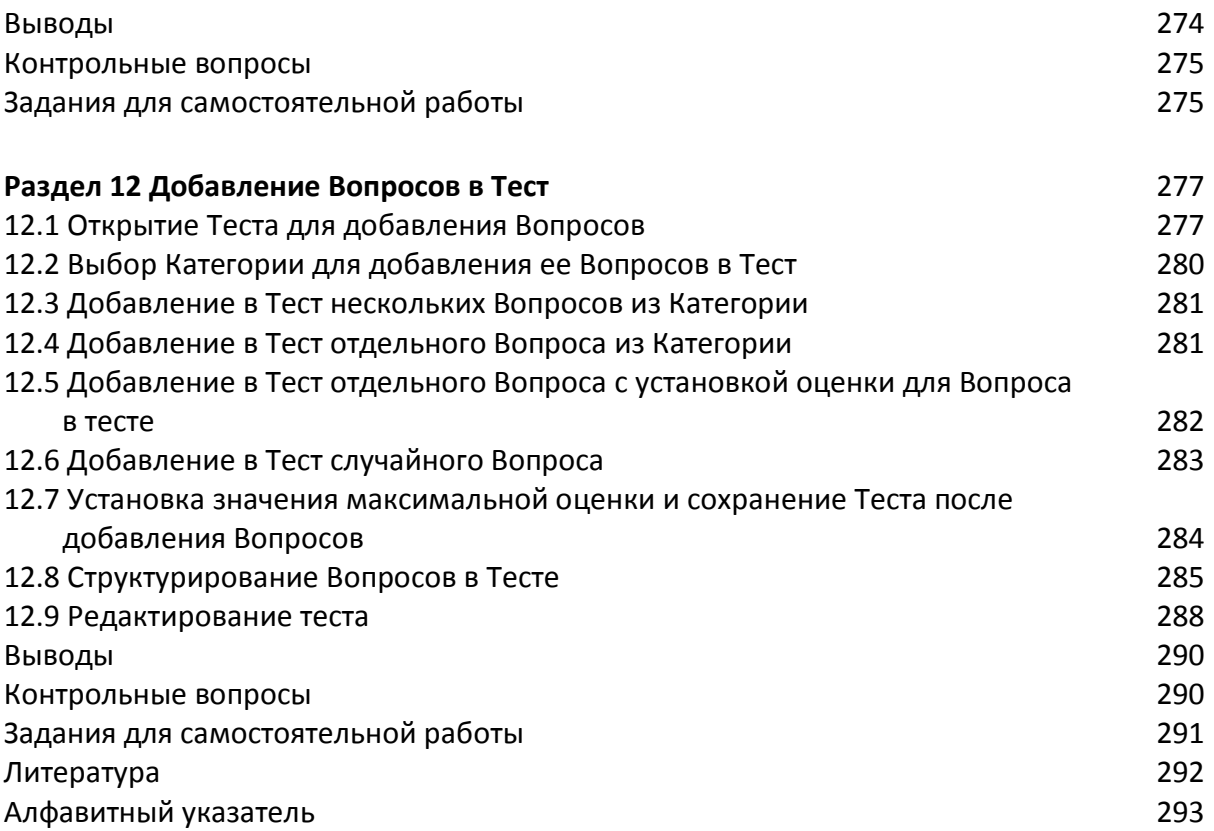

## **Литература**

- 1. Алексеев А.Н. Дистанционное обучение инженерным специальностям. Сумы: Университетская книга, 2006. - 333с.
- 2. Андреев А.В., Андреева С.В., Доценко И.Б. Практика электронного обучения с использованием Moodle. - Таганрог: ТТИ ЮФУ, 2008. - 146 с.
- 3. Анисимов А.М. Работа в системе дистанционного обучения Moodle. Учебное пособие. 2-е изд. испр. и дополн. – Харьков, ХНАГХ, 2009. 292 стр.
- 4. Биков В.Ю., Кухаренко В.М., Сиротенко Н.Г., Рибалко О.В., Богачков Ю.М. Технологія розробки дистанційного курсу. Навчальне видання. К.: Міленіум, 2008.
- 5. Гильмутдинов А.Х., Ибрагимов Р.А., Цивильский И.В. Электронное образование на платформе Moodle. - Казань: Изд-во КГУ, 2008. - 169с.
- 6. Дацун Н.Н. Подготовка преподавателей технических университетов для работы в системе дистанционного обучения/ Информационные ресурсы в образовании: Материалы Международной научно-практической конференции (г.Нижневартовск, 17—19 апреля 2013 года) / Отв. ред. Т.Б.Казиахмедов. — Нижневартовск: НВГУ, 2013. — с. 89-92.
- 7. Дистанционное обучение: теория и практика/В.И. Гриценко, С.П. Кудрявцева, В.В. Колос и др. - НАН Украины, Междунар. научно-учебный центр информ. технологий и систем. - К.: Наукова думка, 2004. – 374 с.
- 8. Дистанційний навчальний процес: Навчальний посібник/ За ред. В.Ю. Бикова та В.М. Кухаренка . - К.: Міленіум, 2005.
- 9. Ибрагимов И.М. Информационные технологии и средства дистанционного обучения: учебное пособие для вузов - М.: Академия, 2005. - 336с. - (Высш. проф. обр-е. Информатика и ВТ).
- 10. Мясникова Т.С., Мясников С.А. Система дистанционного обучения MOODLE.- Харьков, 232 с.
- 11. Новые педагогические и информационные технологии в системе образования: учебное пособие для вузов и системы повышения квалификации педагогических кадров/ Е.С. Полат, М.Ю. Бухаркина, М.В. Моисеева и др. - М.: Академия, 2001. - 272с. - (Высшее образование).
- 12. Разработка тестовых заданий и тестов: основы технологии (методические рекомендации)/ Составитель В.Ю. Наумова. — Киев: Центральный институт последипломного педагогического образования Академии педагогических наук Украины, 2006. — 21 с. [электронный ресурс]. — Метод доступа https://proftekhosvita.org.ua/static/files/journal\_PTO\_06.pdf.
- 13. Теория и практика дистанционного обучения: учебное пособие для вузов/ Е.С. Полат, С.А. Бешенков, М.Ю. Бухаркина и др. - М.: ИЦ "Академия", 2004. - 416с. - (Высшее профессиональное образование. Педагогические специальности).
- 14. Уразаева Л.Ю. Свидетельство о государственной регистрации базы данных  $N_2$  2012620350 «Учет успеваемости при модульном обучении». М.: Официальный бюллетень «Базы данных, зарегистрированные в реестре баз данных Российской Федерации» Роспатент, 2012г.
- 15. Les universités européennes à l'heure du e-learning : regard sur la Finlande, l'Italie et la France, Conférence des présidents d'université italienne (CRUI) (Ed.) (2006). – 319 p.